# STATUS OF BEAM TEST ANALYSIS

- Ran my analysis software for position 1-6 from 2006 run.
- Same data set shown by Jerry at Vienna but my own analysis code version.
- Still no treatment of charge sharing or crosstalk attempted, ADCs not used yet
- Using 25 ps/count for all Phillips TDCs (Matthieu's (Matthieu's calibration will soon be included)

# What's new/different?

- different analysis procedure compared to Jerry or Jose
- use "interpolated" pixel thetaC instead of raw Geant4 pixel thetaC
- latest calibration of time and thetaC "epsilons"
- chromatic correction procedure based on Geant4

(will attempt to use Jose's log-likelihood approach at some point)

Analysis Procedure

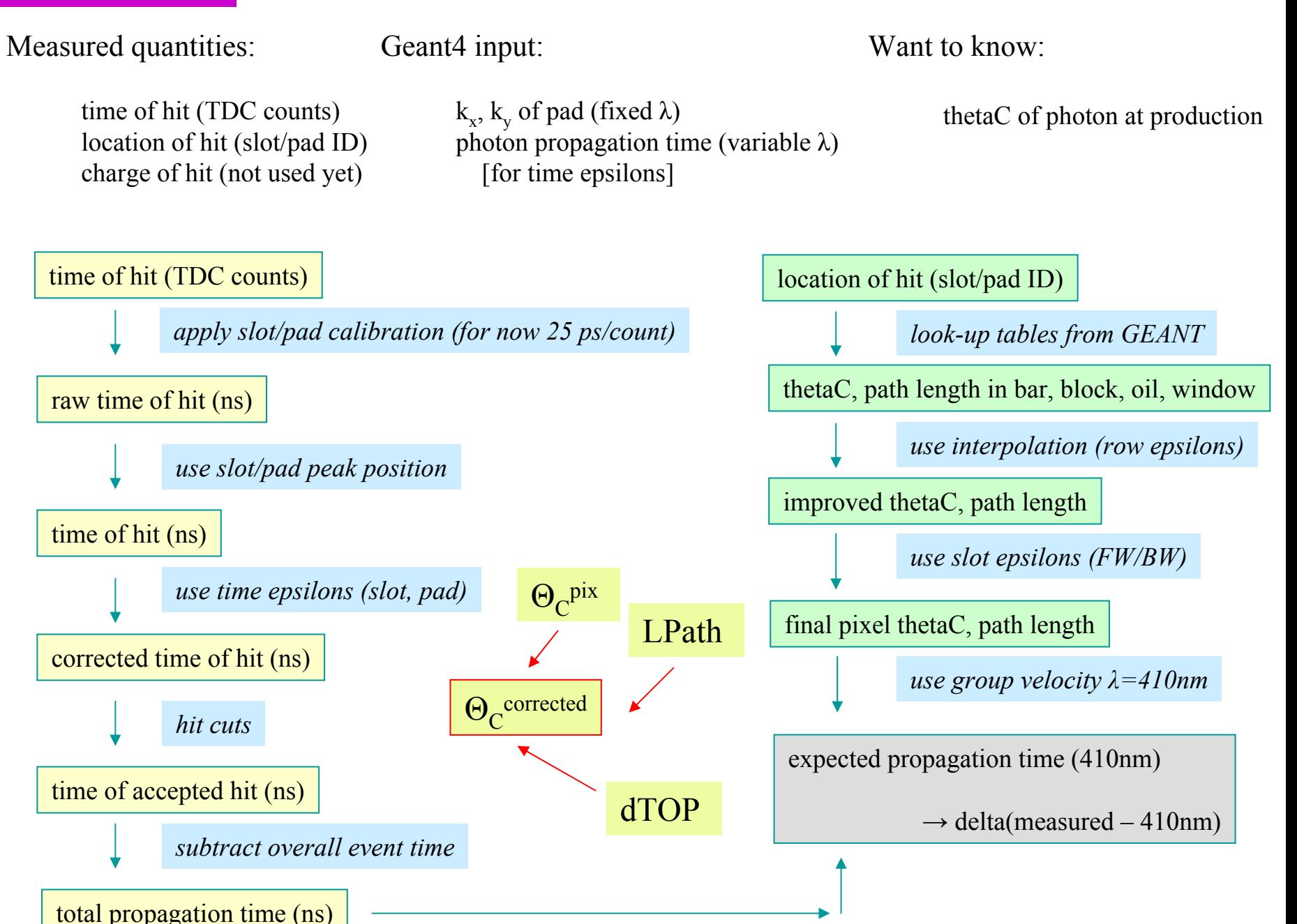

Geant4 simulation was tuned to reproduce the occupancy in each slot reasonably well. In stage 1 the mirror angle was tuned to match the ring location in data. In stage 2 each slot offset was tuned to match the occupancy vs. row in each slot.

Fixed lambda G4 is used to calculate the average thetaC per pad. If we neglect the effect of fringes this average thetaC is the same as the thetaC of the center of the pad. However, we know that the center of the pad is not the most probable hit location for most pads.

In ESA beam test all tracks are at 90 degree angle, ring image in same location for each run.

This causes a problem: occupancy in any given pad biased for all tracks.

To correct this bias we can get a better approximation of the most probable hit location from the data itself: from the occupancy.

Each column of pads represents at good approximation a slice in thetaC space.

In each column of pads we expect a Gaussian shape (plus background) of the occupancy vs. row distribution (modified by the hit efficiency).

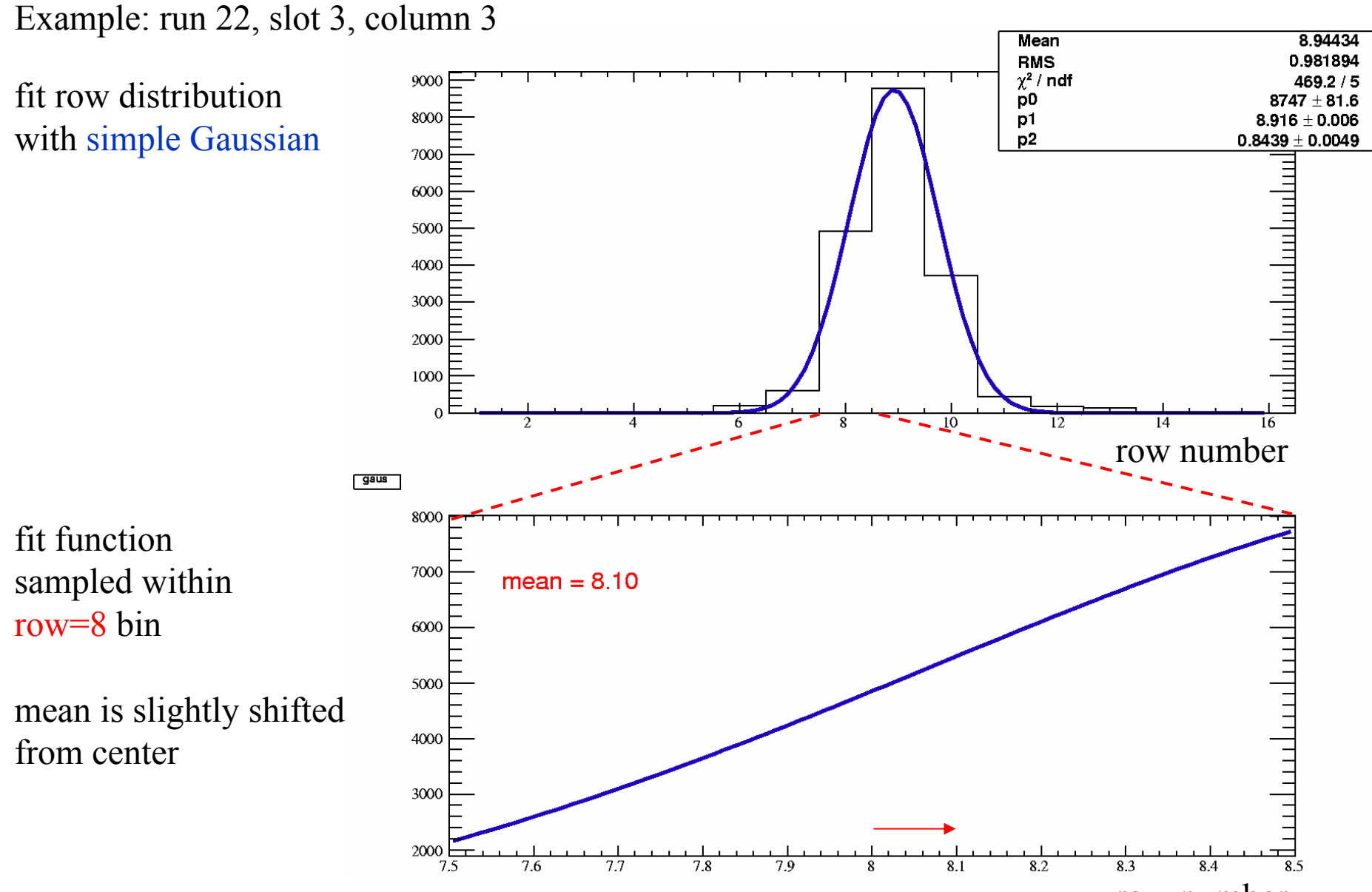

row number

For populated bins shifts up to  $\sim$ 10-20%

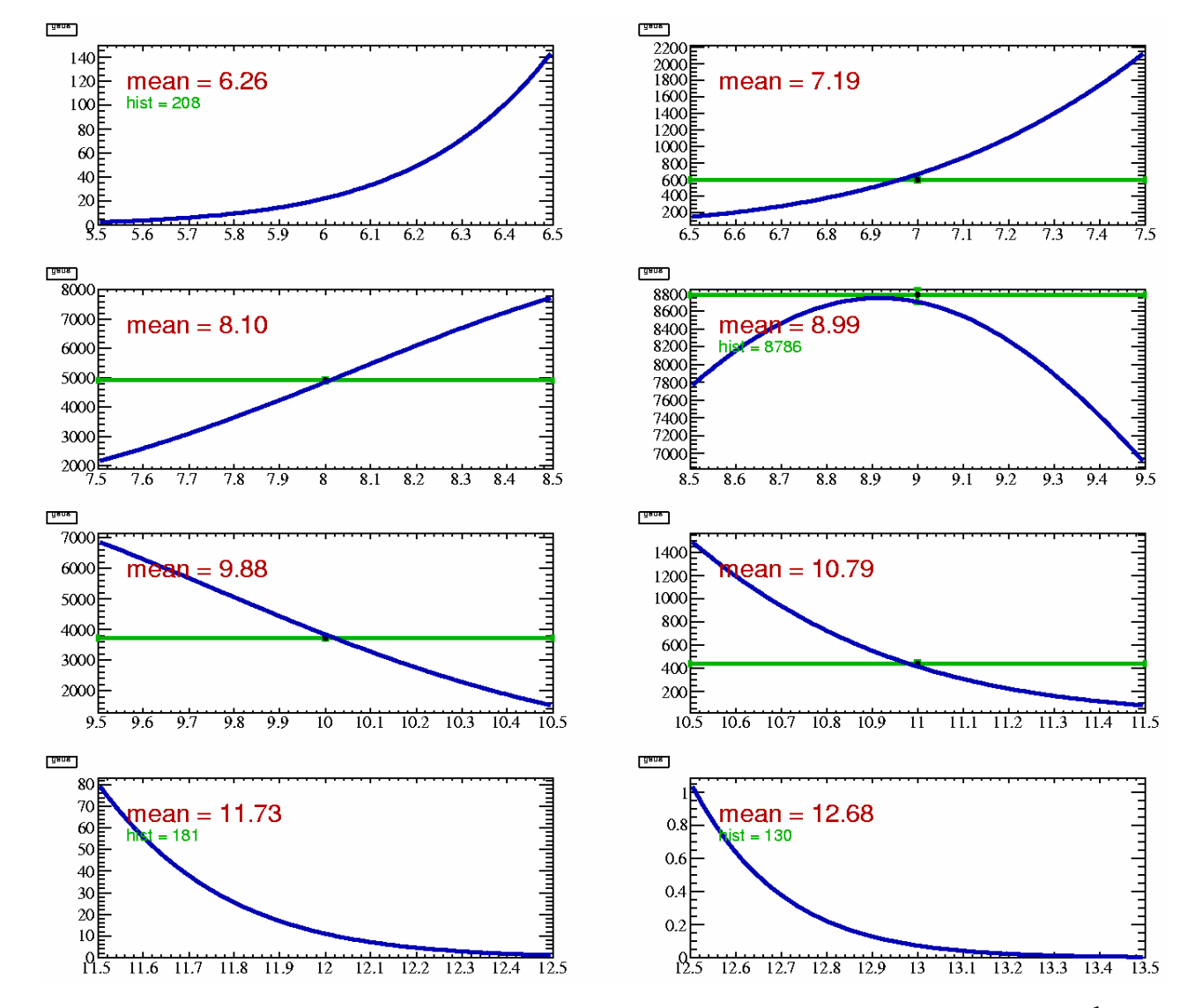

row number

Example: run 22, slot 4, column 1

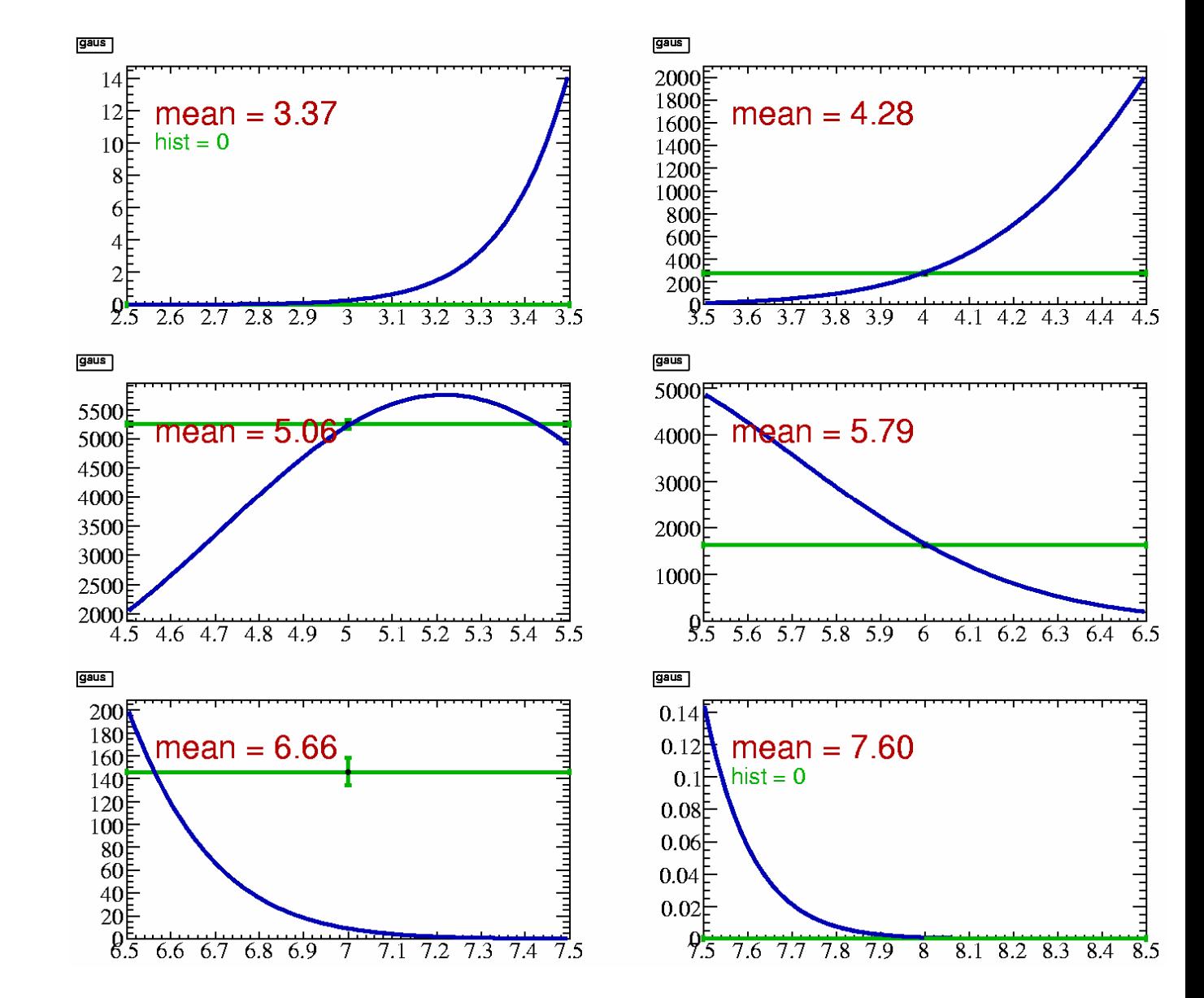

Next step:

use these shifts tomodify pad thetaC

row number

Calculate new thetaC values as

 $\Delta$ (row) = center of row bin from Gauss minus middle of row bin

 $\Delta$ (thetaC) = thetaC(fixed  $\lambda$ , pad) +  $\Delta$ (row)\*(thetaC(fixed  $\lambda$ , pad+1) – thetaC(fixed  $\lambda$ , pad))

Put ∆(thetaC) values (for slot 3, run 22 only) into conditions database, new file Dirc\_Row\_Epsilon.txt

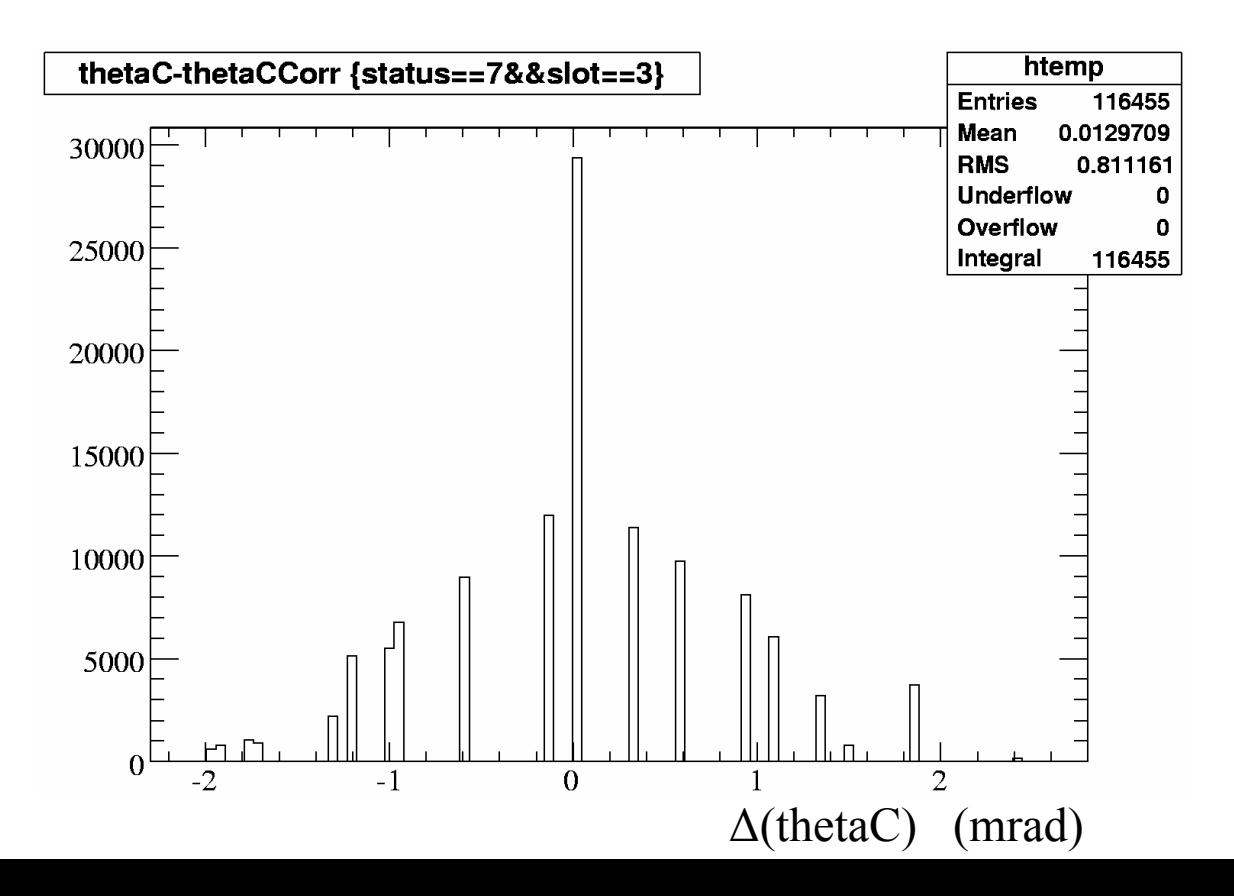

Raw vs. "interpolated" pixel thetaC for position 1-6 in 2.5 mrad bins.

 $\rightarrow$  interpolated pixel resolution close to expected resolution, close to DIRC

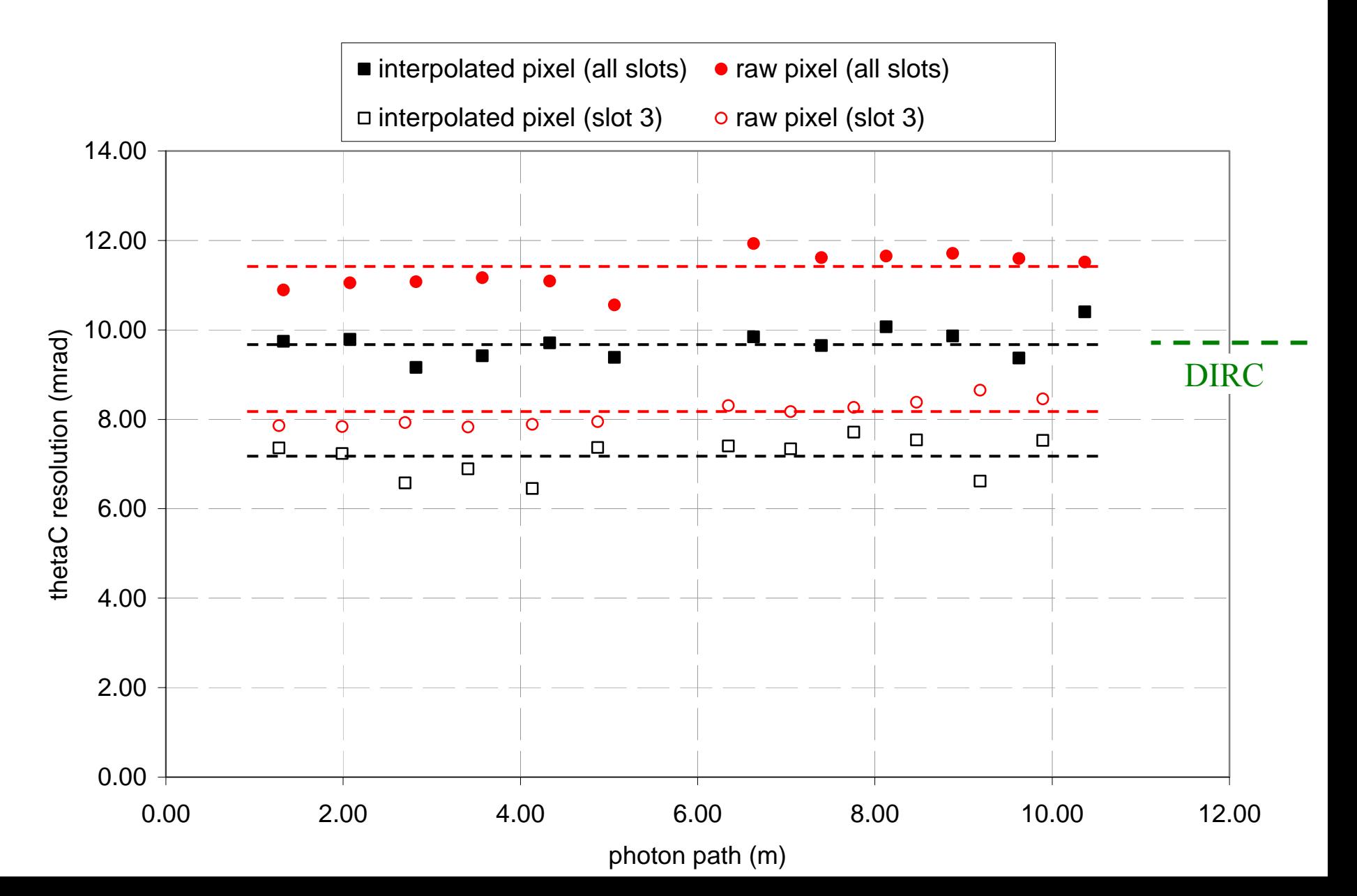

The analysis uses "epsilons" to account for unknown effects (ps/count, shift in x/y of pixel) causing differences between the average photon properties and the properties of a 410nm photon.

time epsilons: acts on deltaT deltaT <sup>=</sup> difference between measured propagation time and time of average photon (variable  $\lambda$  analysis) move deltaT fitted peak to zero for every pad, direct/indirect separate finally move deltaT peak of each slot to zero (epsilon prime)

thetaC epsilons: acts on interpolated pixel thetaC deltaThetaC = difference between mean thetaC and theta $C(\lambda = 410$ nm) (separate for each slot) move average fitted thetaC peak to 822nm, direct/indirect separate

Those constants are currently in conditions DB (time) or hard-coded in my code (thetaC).

#### Choice of photon path definition

thetaC from TOP only, using beta=1 (cross-check only, not a PID method)

> example: position 1 (run 22), all slots, indirect photons double-Gauss, wide Gauss mean, width fixed

path in bar only path in bar + block + oil + window

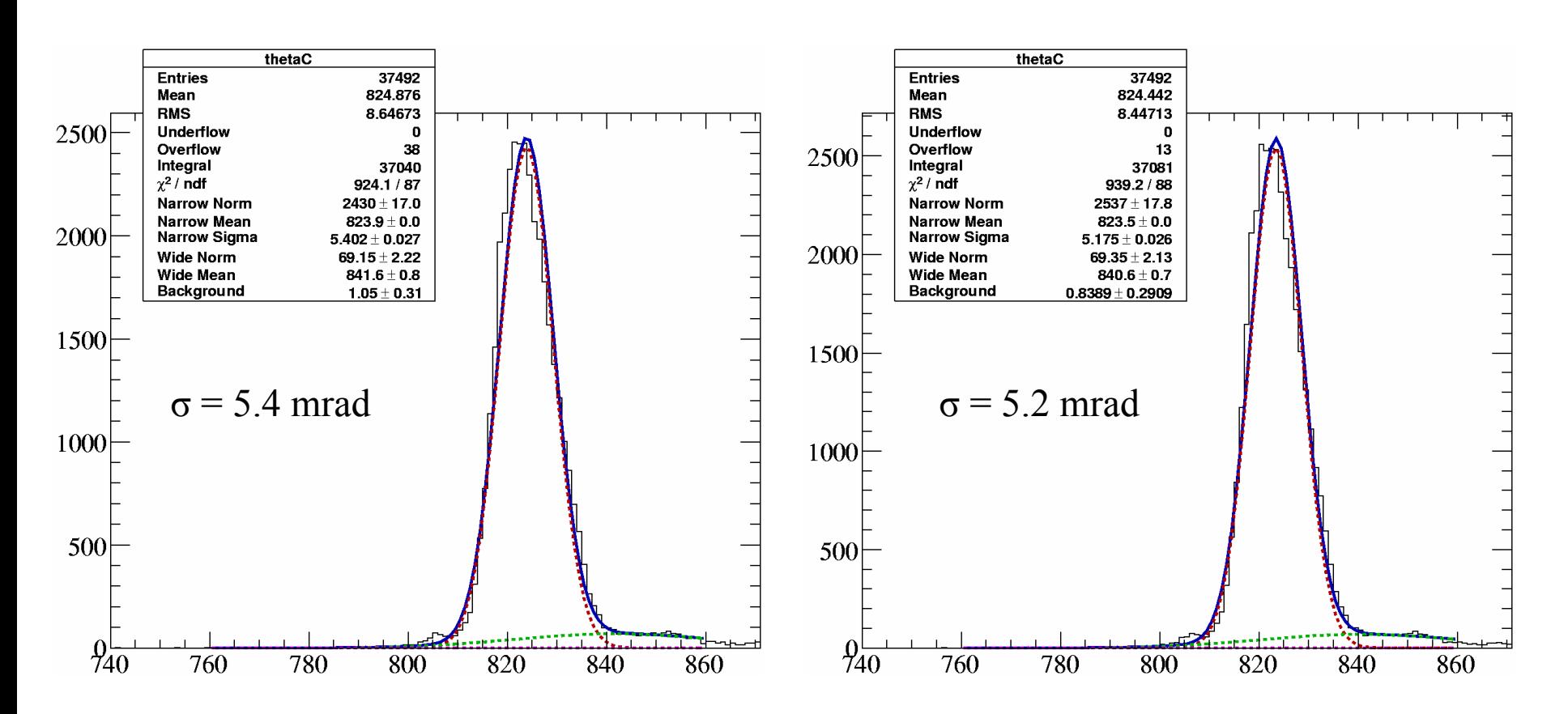

# **Cherenkov light: tagging color of photon by time**

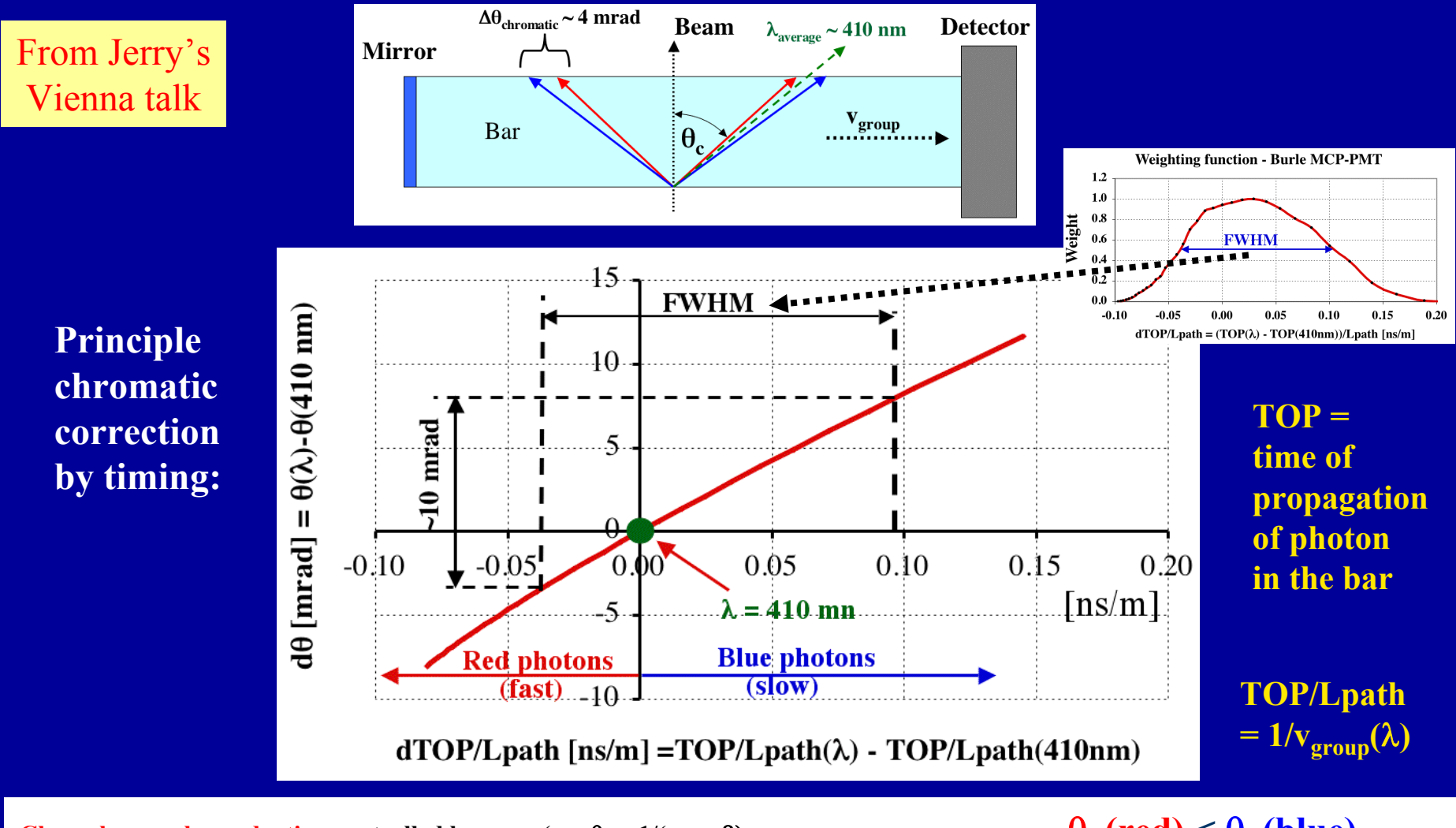

 $C$ herenkov angle production controlled by  $\mathbf{n}_{\text{phase}}$  (cos  $\theta_{\text{c}}$  $\theta_c$  (red)  $\leq \theta_c$  (blue) **Propagation of photons is controlled by ngroup (vgroup <sup>=</sup> c0 /ngroup = c0 /[nphase -** <sup>λ</sup>**phase** λ**): vgroup(red) <sup>&</sup>gt; vgroup (blue)**

## Chromatic correction using Geant 4

G4 contains "theoretical" correlation between delta(thetaC) and dTOP/LPath

The slope of delta(thetaC) vs. dTOP/LPath gets modified by timing resolution, pixelization of path and thetaC, and is a function of pathlength  $\rightarrow$  see next slide)

Want to correct "only" chromatic effect, not combined effect

 $\rightarrow$  use the slope for a perfect unsmeared, unpixelated detector

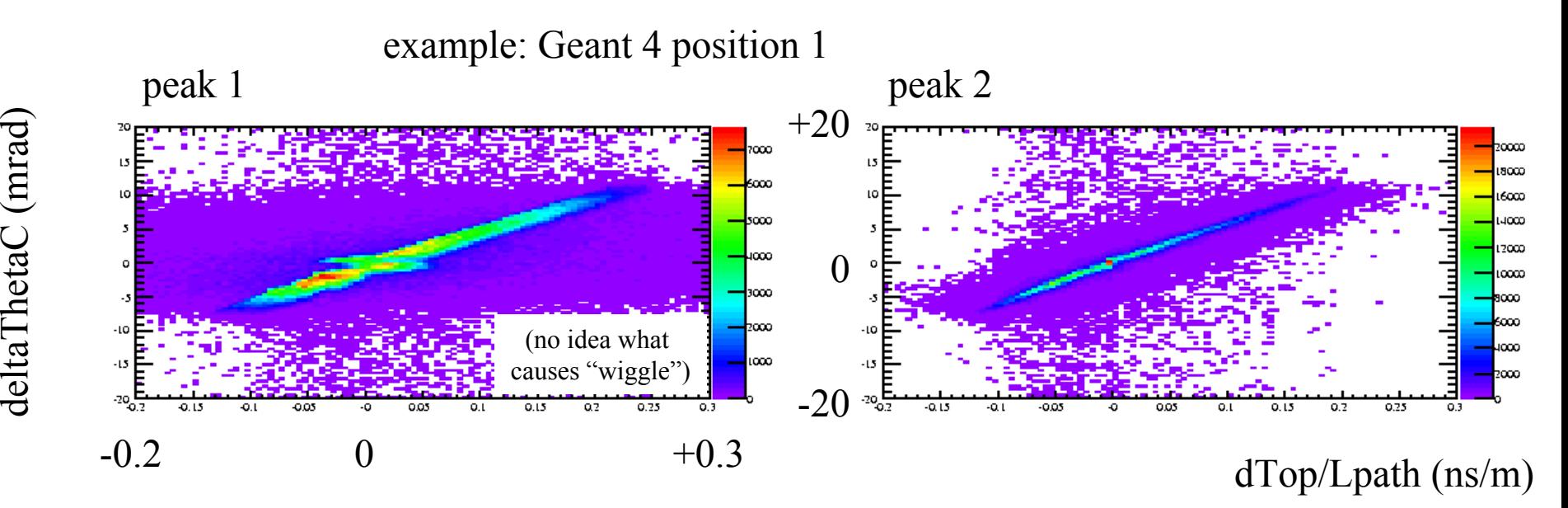

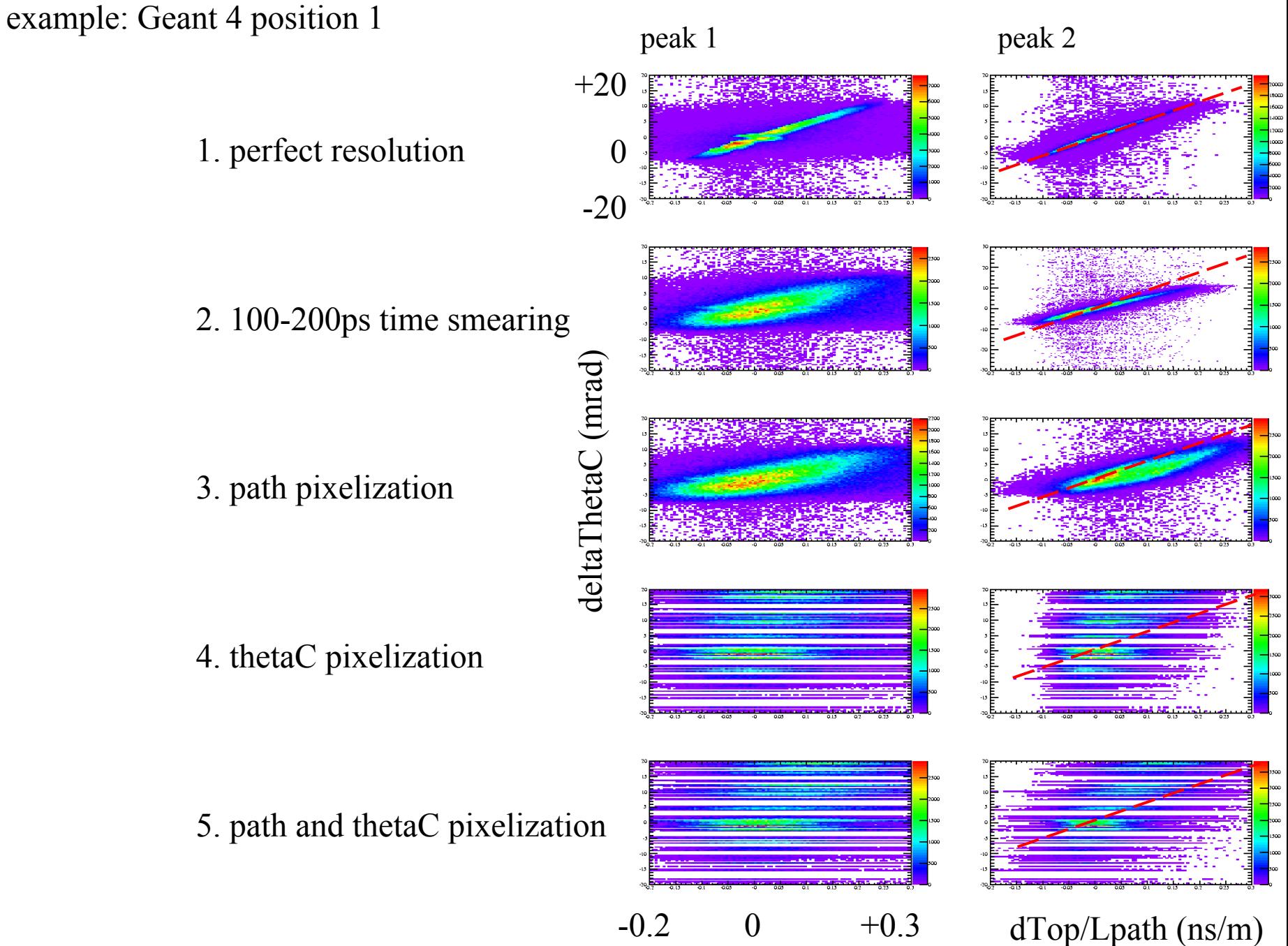

Chromatic correction in Geant 4

profile plot fitted with line to extract intercept and slope for positions 1-6, use parameters in reco code

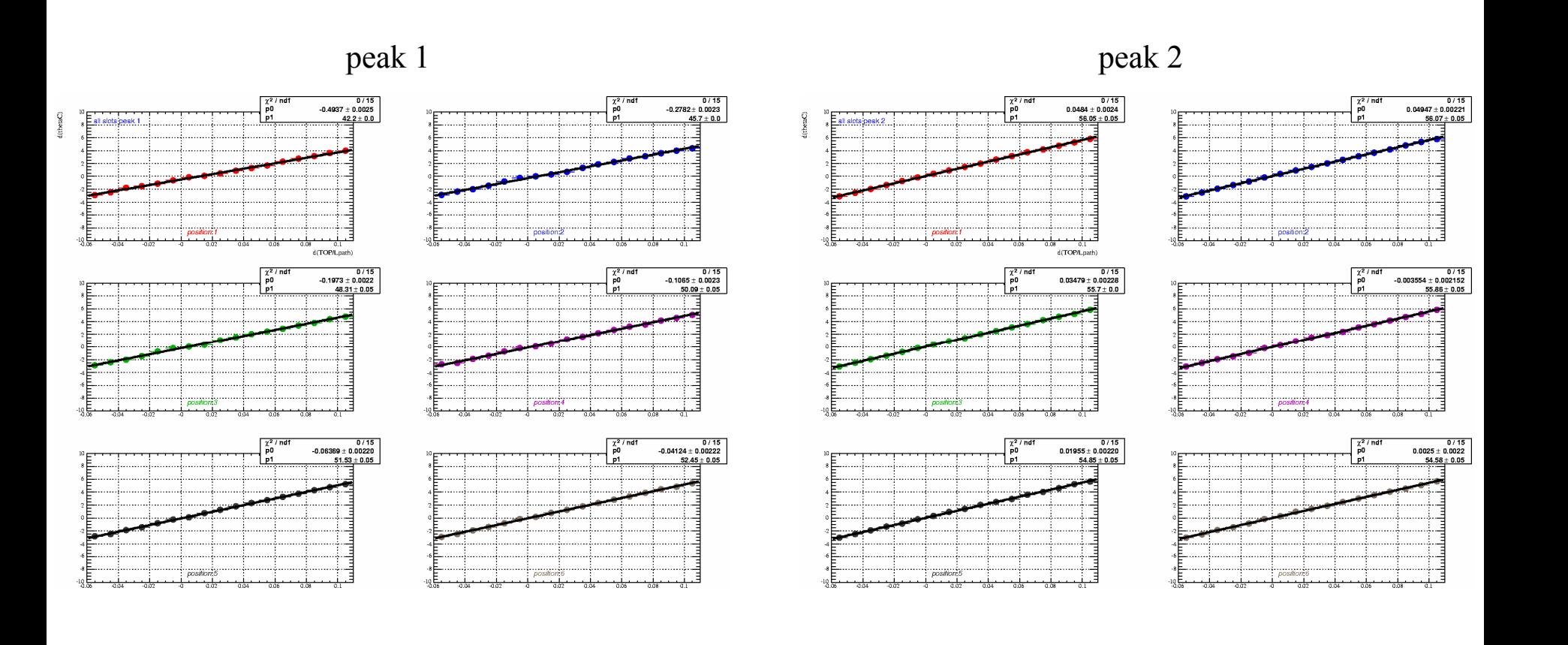

#### Chromatic correction in Geant 4

intercept and slope as function of position used in analysis code

we are using "true" G4 prediction without pixelization or smearing

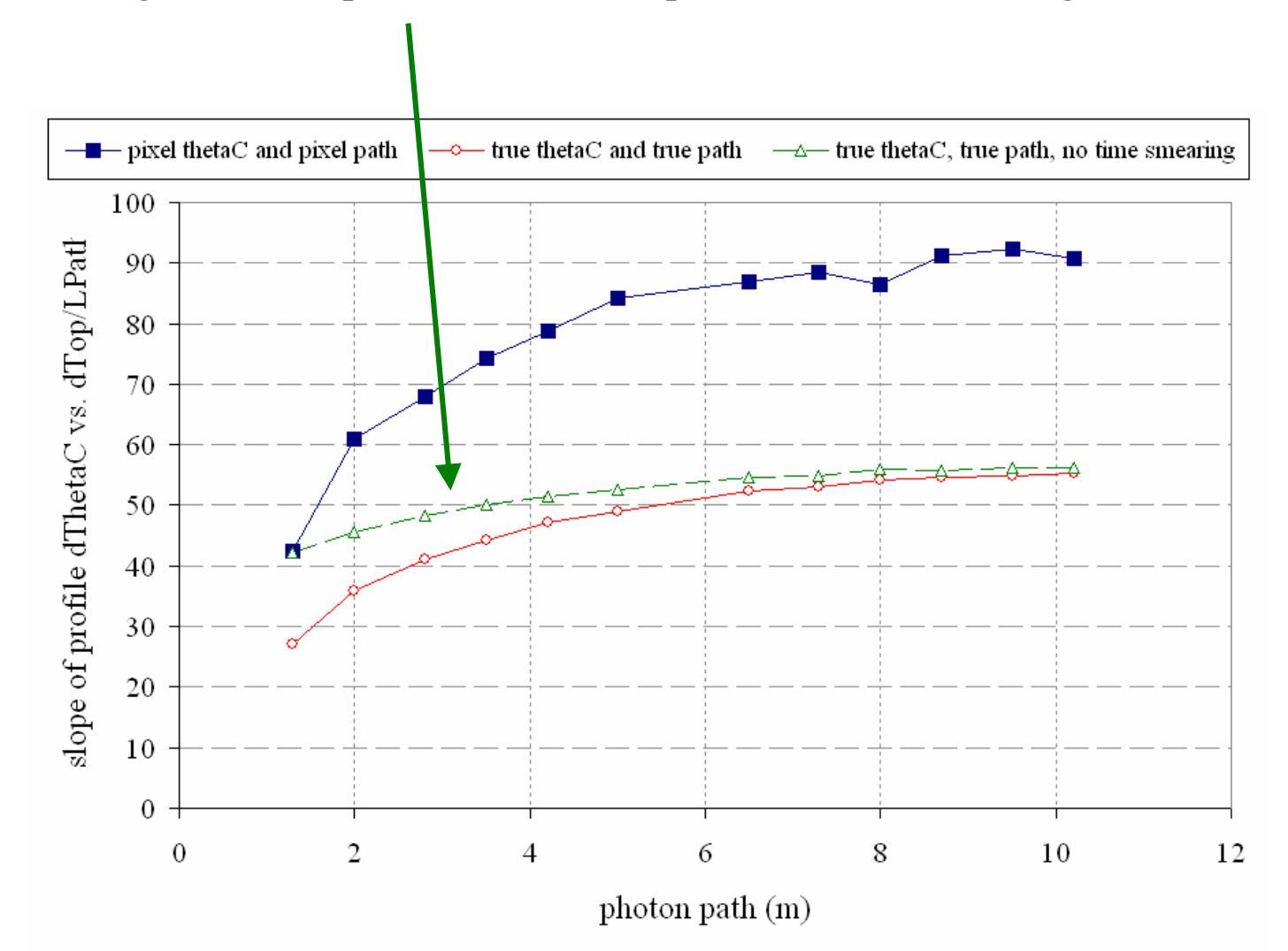

### fully corrected thetaC

## example: position 1 (run 22), all slots, indirect photons double-Gauss plus constant

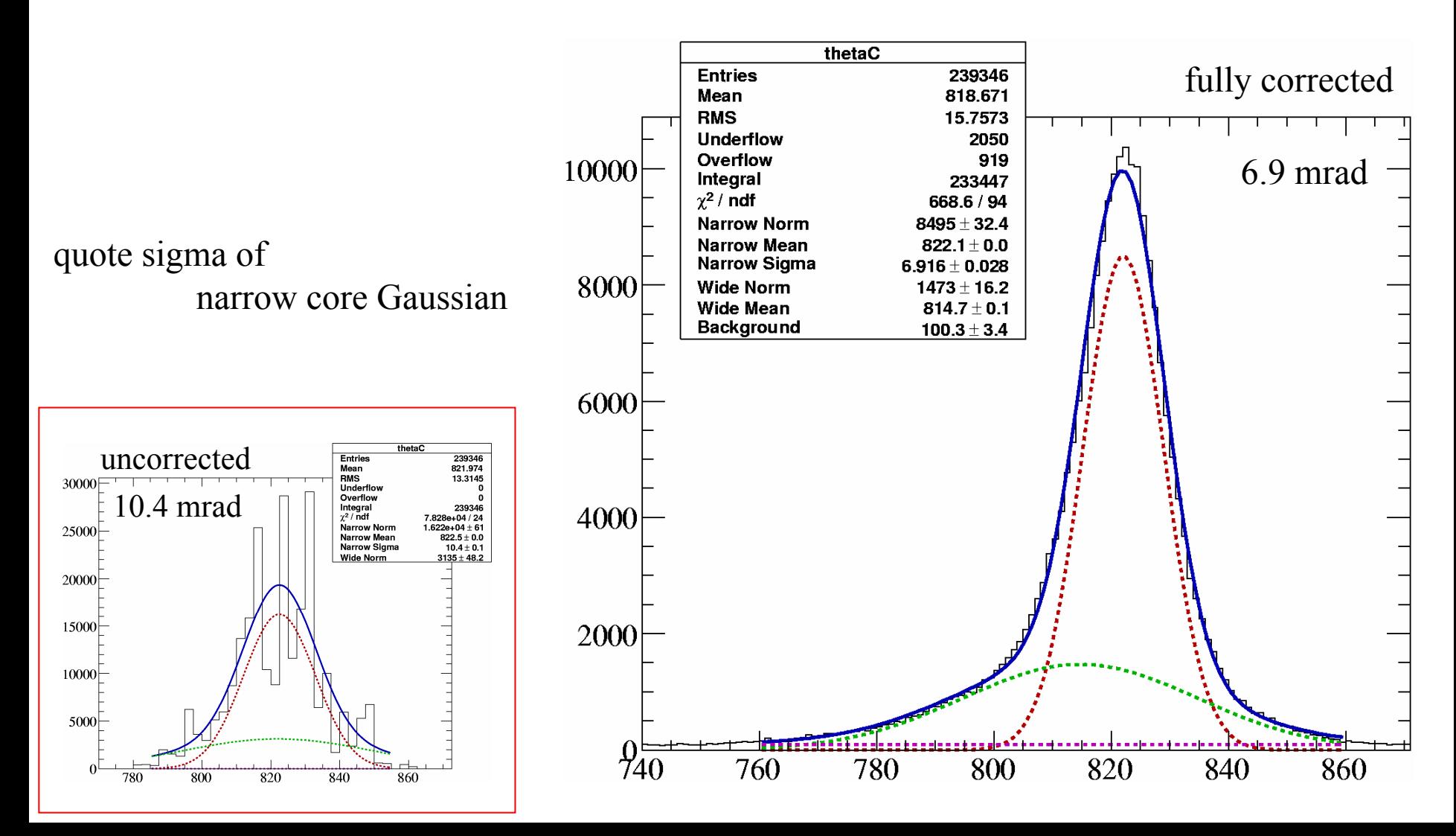

### Comparison of thetaC as function of photon path for all slots combined

 $\rightarrow$  chromatic correction effective for path longer than 2-3 m.

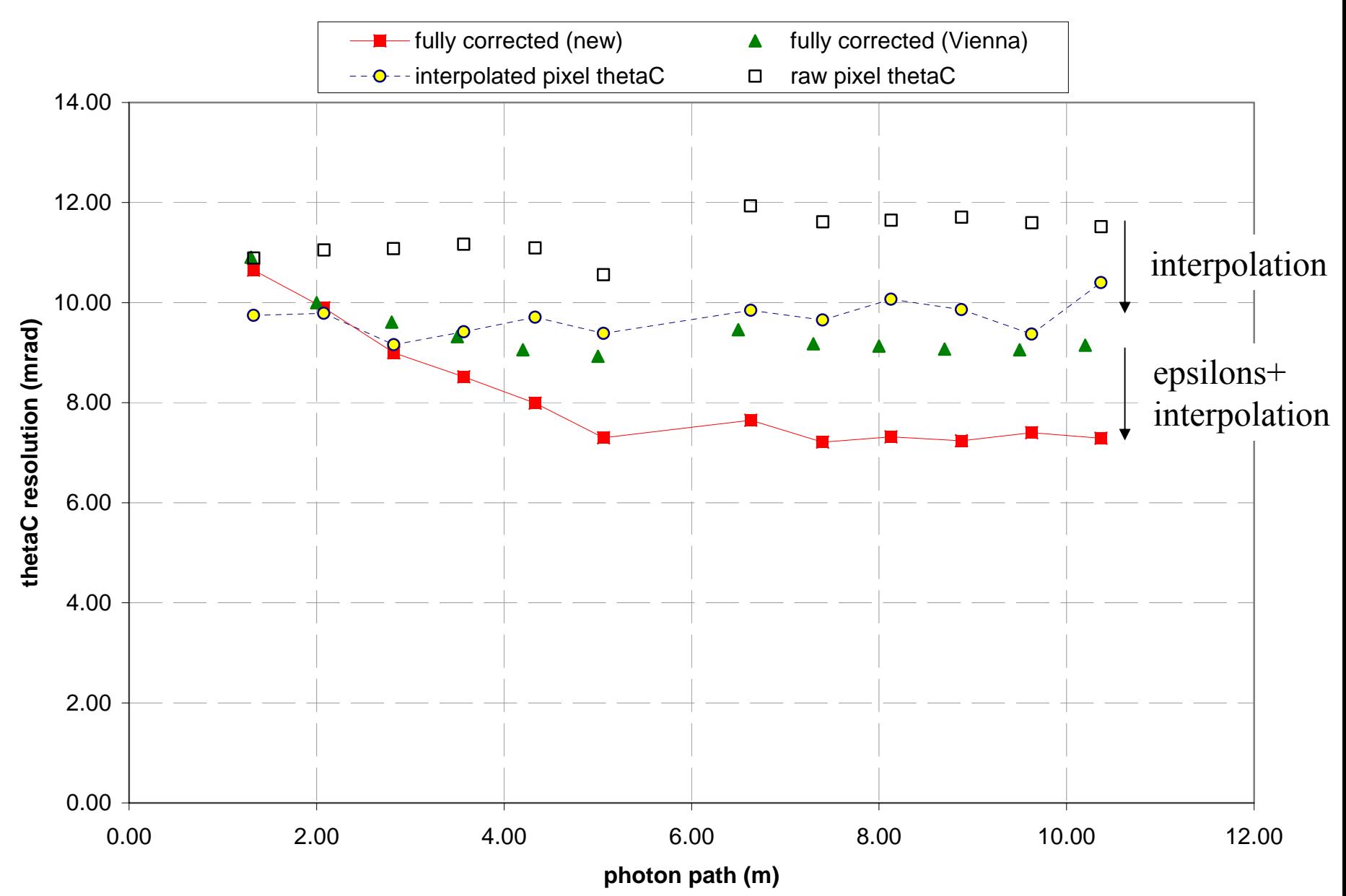

### Comparison of thetaC as function of photon path for slot 3 only

 $\rightarrow$  chromatic correction effective for path longer than 3 m new G4 simple correction works better than Vienna version Jose's log-likelihood method works best below 4m path for indirect photons all methods give same result

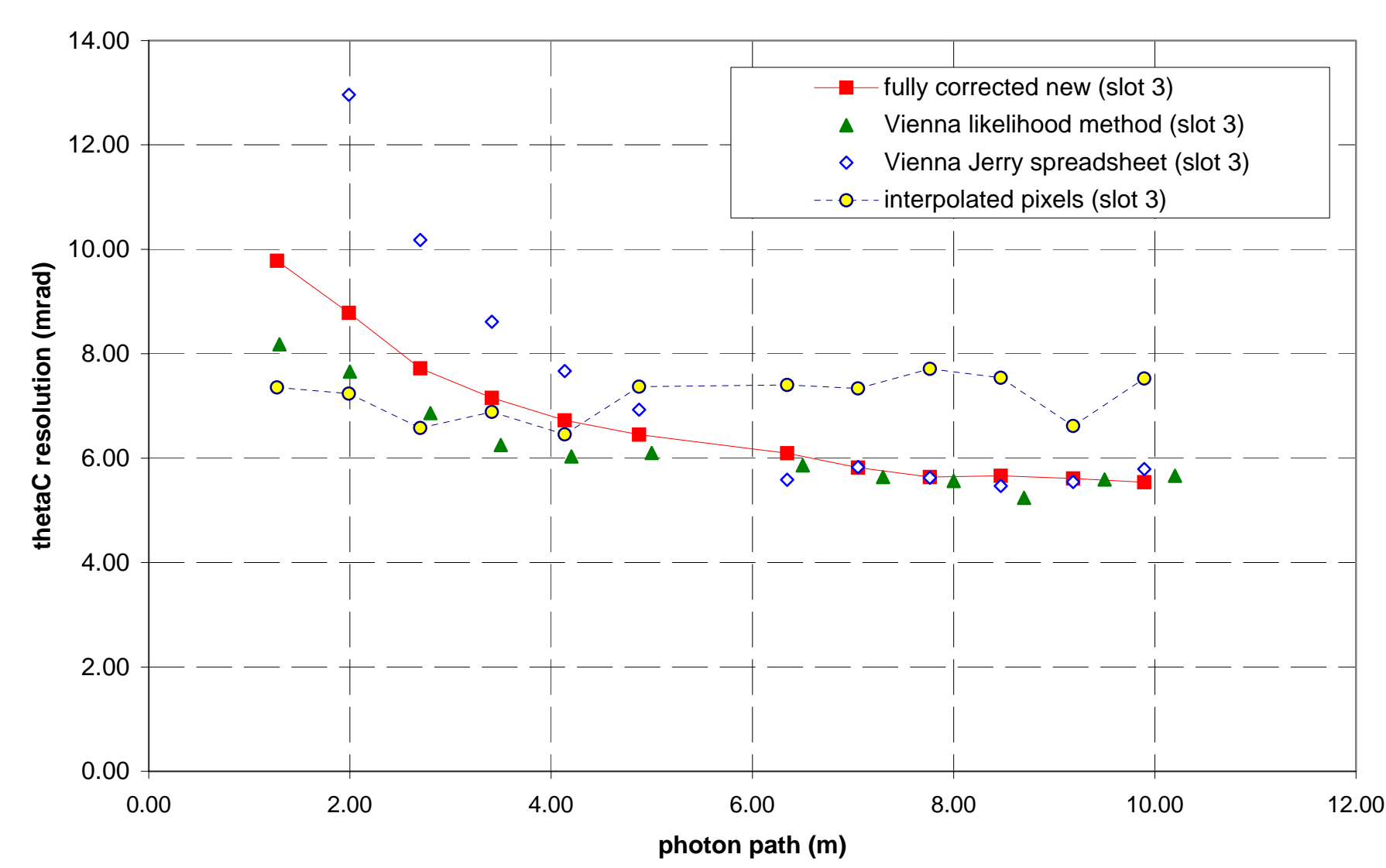

#### Fully corrected thetaC as function of photon path for each slot

 $\rightarrow$ if we get a handle on fringe issue we will improve overall resolution

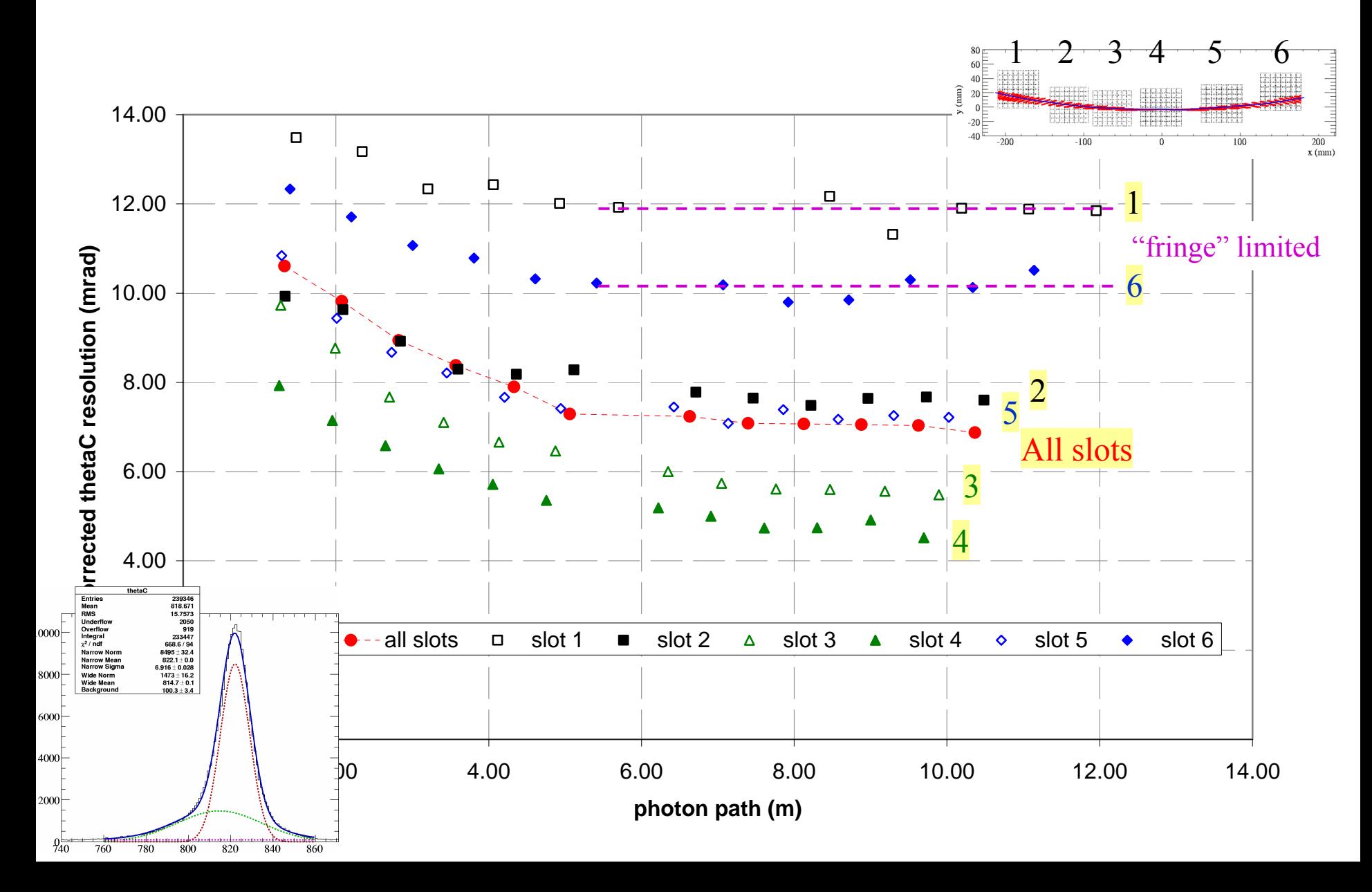

#### Fully corrected thetaC as function of photon path for each slot

 $\longrightarrow$  approx. 1mrad improvement if we ignore slot 1 and 6 and reduced contribution from second Gaussian

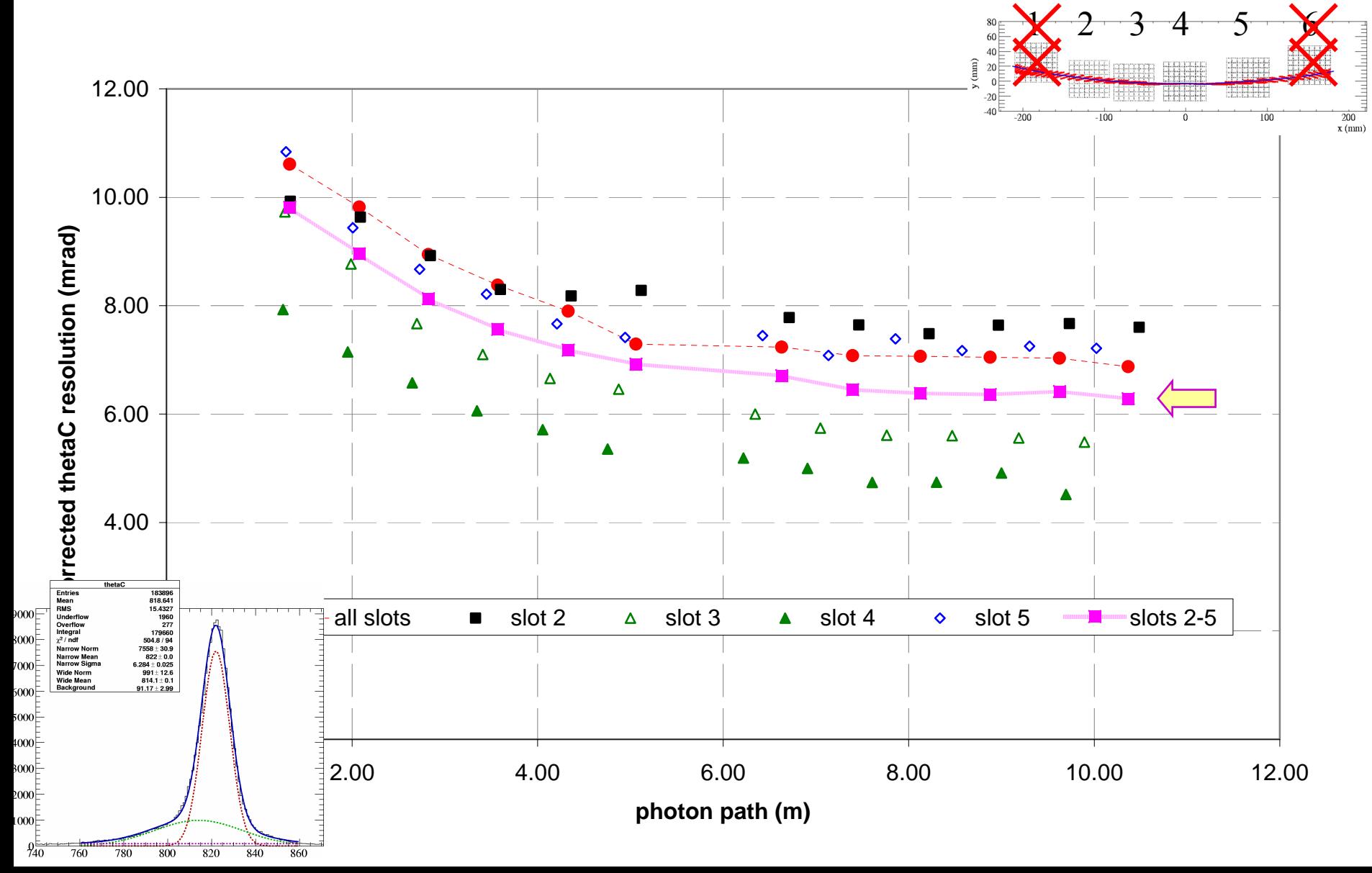

#### Fully corrected thetaC as function of photon path for each slot

 $\longrightarrow$  another 1-1.5mrad improvement if we use only slot 3 and 4 and further reduced contribution from second Gaussian

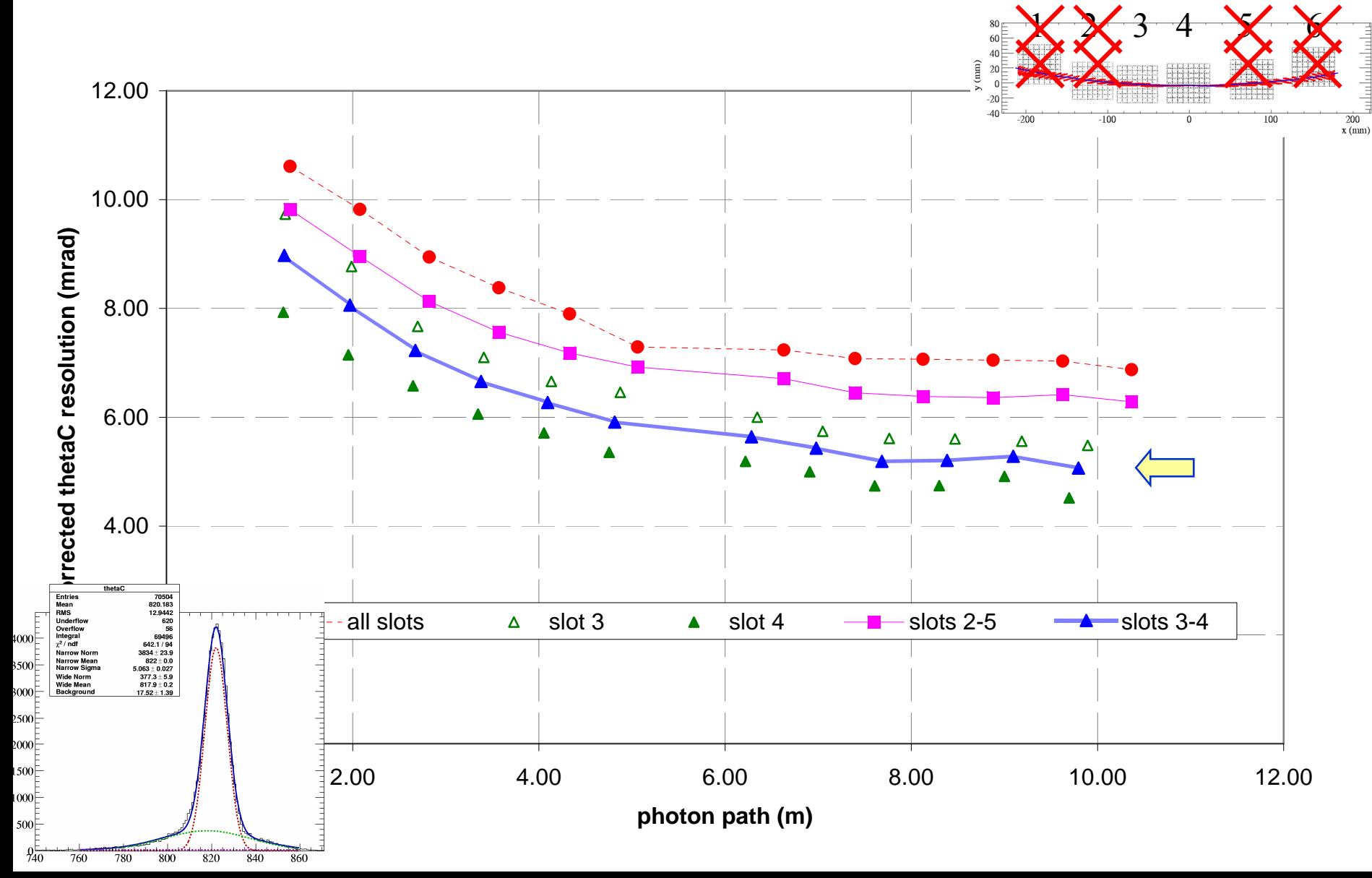

#### Photon statistics

 $\rightarrow$  just for fun: if we restrict the acceptance to slots 2-5 (3-4) how many photons to we lose and what happens to the average resolution per event?

Example for position 1

all slots:7.3mrad/ $\sqrt{11}$ .3 = 2.17mrad slots 2-5: 6.3mrad/  $\sqrt{8.5}$  = 2.16mrad slots 3.4: 5.1mrad/  $\sqrt{3.2}$  = 2.85mrad

*Many caveats: no charge-sharing accounting, I counted all hits, not just in time/thetaC window, no background correction, etc*

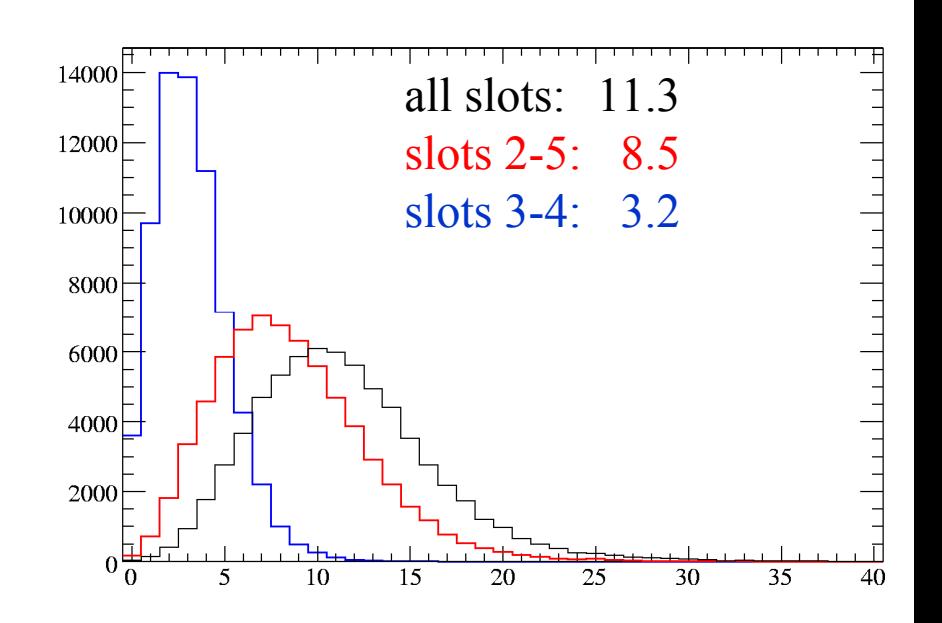

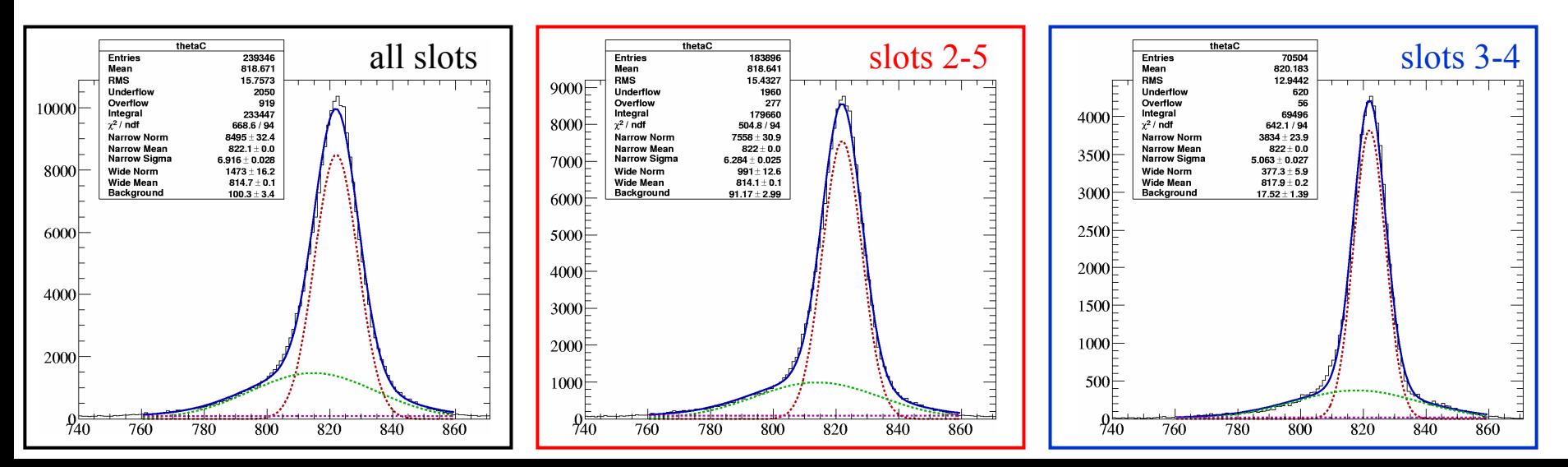

#### thetaC as function of photon path for all slots in data and Geant 4

 $\longrightarrow$  good agreement for raw pixel and fully corrected thetaC values do not understand why interpolated pixel results have bigger disagreement than raw pixel results.

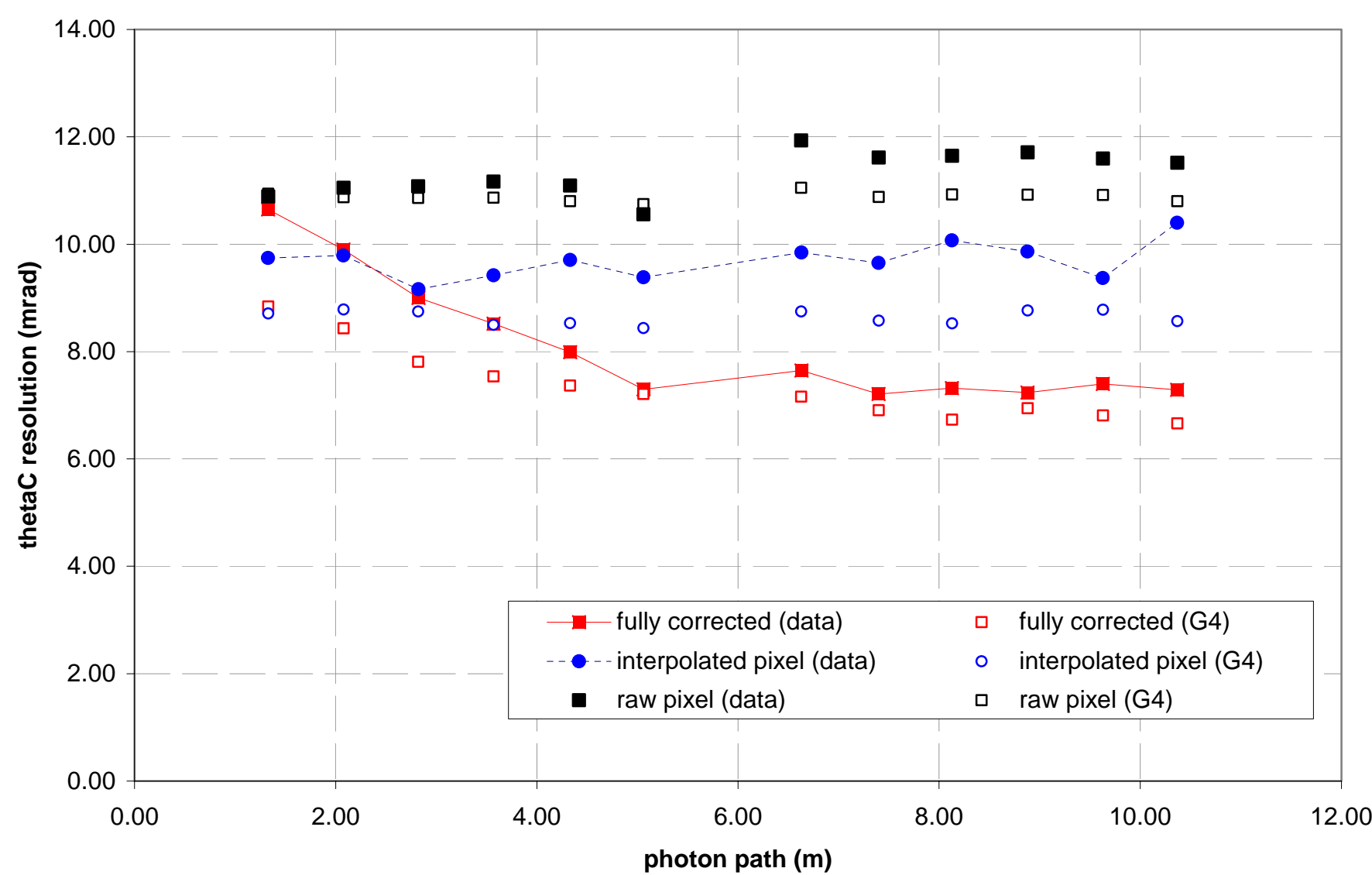

#### thetaC as function of photon path for slot 3 in data and Geant 4

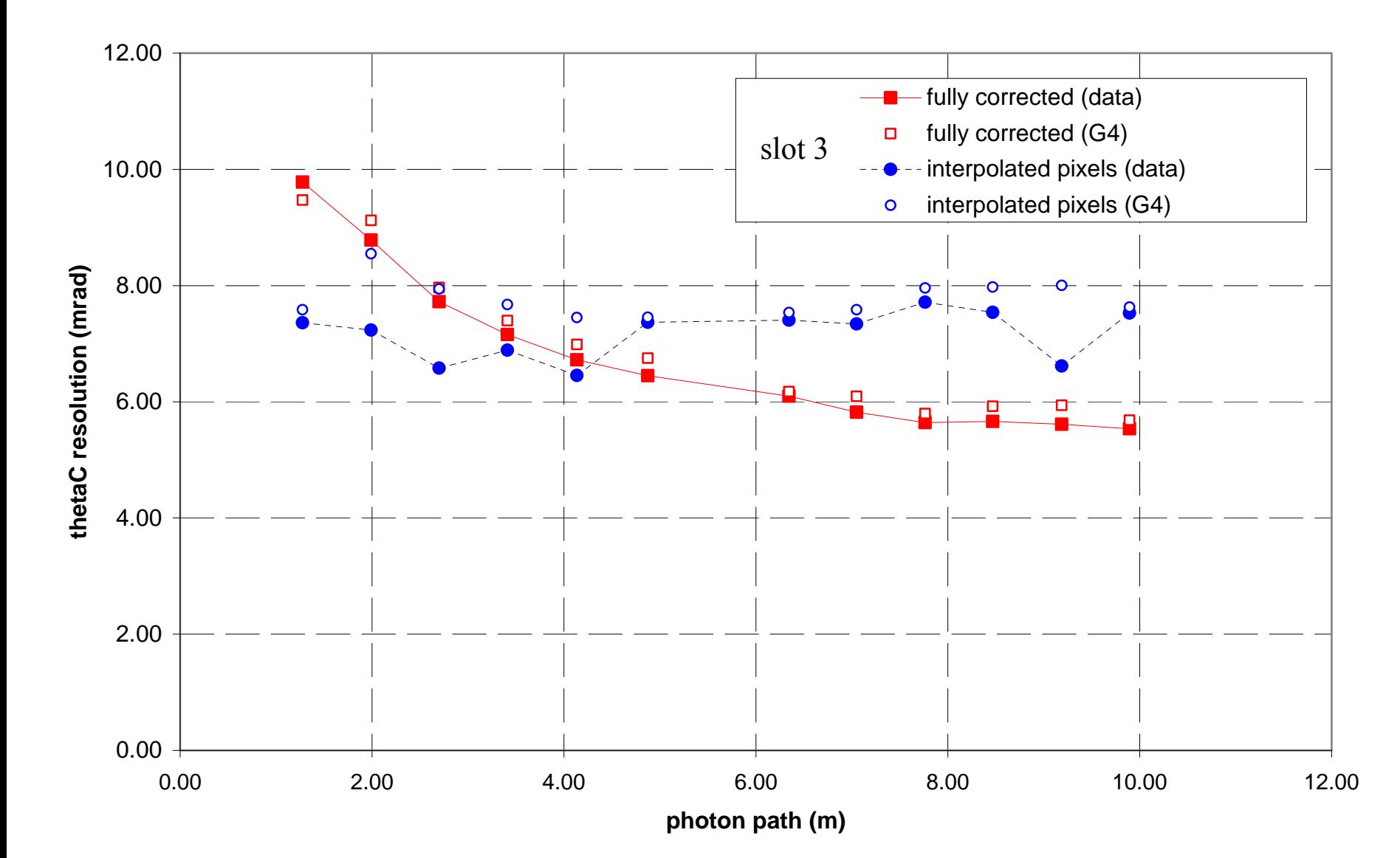

 $\longrightarrow$ good agreement

### **Summary**

- interpolated pixel thetaC improve pixel results significantly, now close to expectation
- time and thetaC epsilons also make a difference
- reasonable agreement with Geant 4 analysis results
- results will improve further by using detailed ps/count calibration
- including Jose's log-likelihood chromatic correction is technically challenging but probably worth the effort – will try to find the time
- charge-sharing treatment needed to help with resolution and  $N_0$  measurement
- if an improved optics design can decrease contribution from fringes we can improve overall resolution

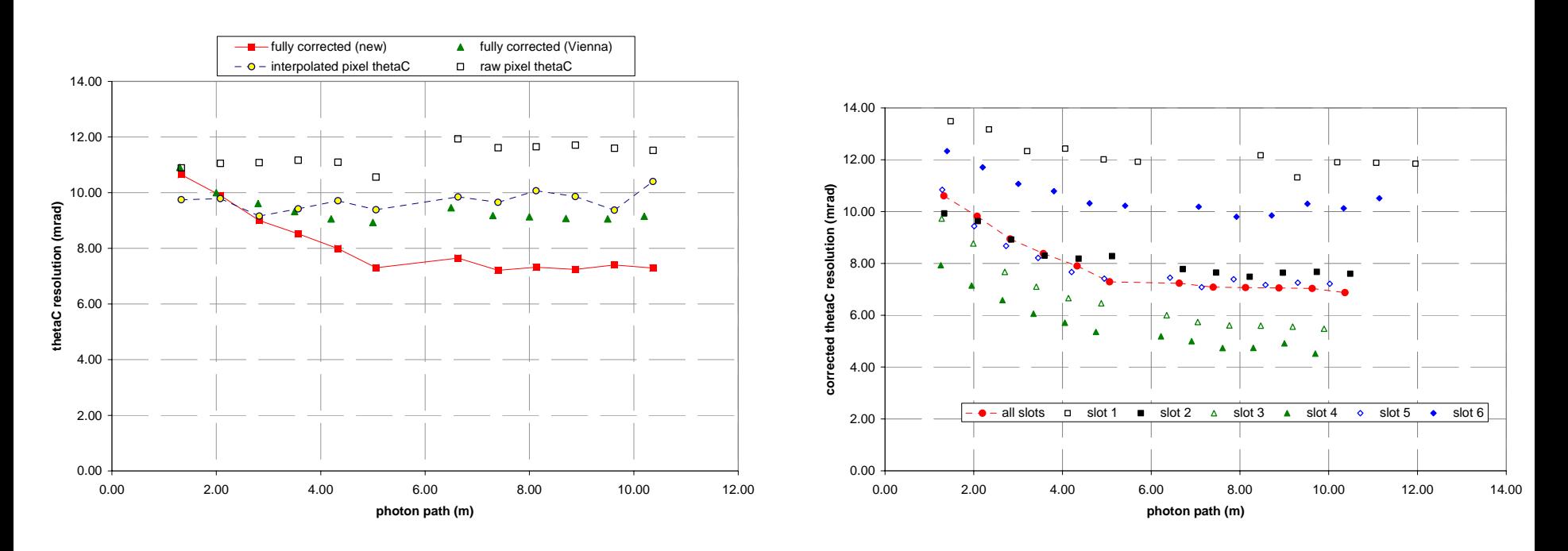